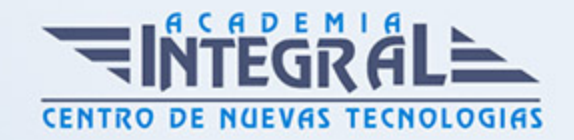

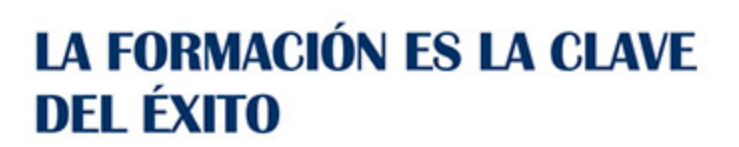

...............

# Guía del Curso COMM072PO PROMOCIONES COMERCIALES EN EL PUNTO DE VENTA Y ON LINE

Modalidad de realización del curso: Online Titulación: Diploma acreditativo con las horas del curso

## **OBJETIVOS**

Este Curso COMM072PO PROMOCIONES COMERCIALES EN EL PUNTO DE VENTA Y ON LINE le ofrece una formación especializada en la materia dentro de la Familia Profesional de Artes gráficas. Con este CURSO COMM072PO PROMOCIONES COMERCIALES EN EL PUNTO DE VENTA Y ON LINE el alumno será capaz de desenvolverse dentro del Sector y identificar las actitudes, técnicas de animación y aplicaciones informáticas para la organizcción y control de las acciones promocionales en el punto de venta y en acciones promocionales on line.

### CONTENIDOS

## UNIDAD DIDÁCTICA 1. PROMOCIÓN EN EL PUNTO DE VENTA

- 1. Comunicación comercial
- 2. Publicidad y promoción
- 3. Estrategias de comunicación
- 4. Políticas de Marketing directo
- 5. Planificación de actividades promocionales según el público objetivo
- 6. Objetivos de la promoción de ventas
- 7. Investigación comercial

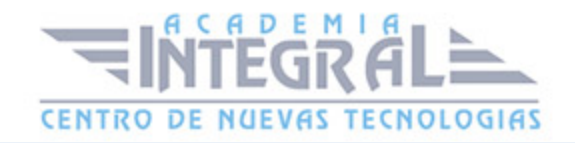

- 8. Tipos de fuentes de información
- 9. Tipos de estrategia
- 10. La promoción del fabricante y del establecimiento
- 11. Diferencias entre fabricante y distribuidor
- 12. Relaciones beneficiosas
- 13. Formas de promoción dirigidas al consumidor
- 14. Estrategias de atracción
- 15. Información y lanzamiento
- 16. Venta
- 17. Notoriedad
- 18. Selección de acciones
- 19. Temporadas y ventas estacionales
- 20. Degustaciones y demostraciones en el punto de venta
- 21. Animación de puntos calientes y fríos en el establecimiento comercial
- 22. Tipos de animación y clientes del punto de venta
- 23. Áreas de bases: expositores, góndolas, vitrinas e isletas
- 24. Indicadores visuales, productos ganchos, decoración
- 25. Centros de atención e información en el punto de venta
- 26. Utilización de aplicaciones informáticas de gestión de proyectos/tareas

## UNIDAD DIDÁCTICA 2. MERCHANDISING Y ANIMACIÓN DEL PUNTO DE VENTA

- 1. Definición y alcance del merchandising
- 2. Tipos de elementos de publicidad en el punto de venta
- 3. La PLV
- 4. Carteles: colgantes, displays, pancartas, stoppers y adhesivos
- 5. Mástiles y banderolas
- 6. Expositores de mercancía
- 7. Stands
- 8. Técnicas de rotulación y serigrafía
- 9. Técnicas más importantes
- 10. Serigrafía
- 11. Tipos de letras

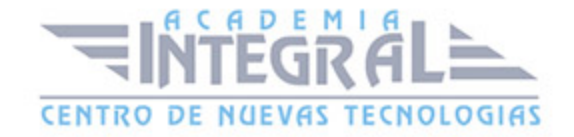

- 12. Forma y color para folletos
- 13. Cartelería en el punto de venta
- 14. Mensajes promocionales
- 15. Mensaje publicitario-producto
- 16. Mecanismo de influencia: reflexión y persuasión
- 17. Reglamentación de la publicidad y promoción en el punto de venta
- 18. Aplicaciones informáticas para la autoedición de folletos y carteles publicitarios
- 19. Ventajas
- 20. Indesing
- 21. QuarkXPress
- 22. Adobe Photoshop
- 23. Adobe Illustrator
- 24. Microsoft Publisher
- 25. Adobe pagemaker
- 26. Scribus

## UNIDAD DIDÁCTICA 3. CONTROL DE LAS ACCIONES PROMOCIONALES

- 1. Criterios de control de las acciones promocionales
- 2. Fases
- 3. Método SMART
- 4. Recogida de información
- 5. Criterios cualitativos y cuantitativos
- 6. Cálculo de índices y ratios económico-financieros
- 7. Ratios relacionados con la gestión lineal
- 8. Caso práctico
- 9. Margen bruto
- 10. Caso práctico
- 11. Tasa de marca
- 12. Rentabilidad bruta
- 13. Análisis de resultados y ratios de control de eficacia de las acciones promocionales
- 14. Tipos de consumidores
- 15. Tipos de promoción en función del consumidor

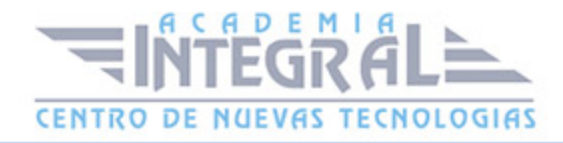

- 16. Ratios de evolución de ventas y entrada de clientes
- 17. Ratio de conversión
- 18. Ratio de tique medio
- 19. Caso práctico
- 20. Aplicación de medidas correctoras en el punto de venta
- 21. Valoración de las estrategias planificadas
- 22. Razones de las desviaciones y necesidad de medidas correctoras
- 23. Ejemplos de medidas correctoras a implantar
- 24. Utilización de hojas de cálculo informático para la organización y control del trabajo
- 25. Ejemplos de medidas correctoras a implantar
- 26. Coordinación del trabajo
- 27. Plantillas de Microsoft Excel
- 28. Plantilla de Microsoft PowerPoint

#### UNIDAD DIDÁCTICA 4. ACCIONES PROMOCIONALES ONLINE

- 1. Internet como canal de información y comunicación de la empresa / establecimiento
- 2. Conceptos previos
- 3. Los servicios web y segmentación de audiencias
- 4. Visibilidad y herramientas promocionales
- 5. Principales estrategias
- 6. Cambios clave
- 7. Herramientas de promoción online, sitios y estilos web para la promoción de espacios virtuales
- 8. La promoción online. Requesitos de la página web
- 9. Modelos de contratación
- 10. El Marketing viral, promoción de guerrillas
- 11. Páginas web comerciales e informacionales
- 12. Partes y elementos del diseño de páginas web
- 13. Análisis del color
- 14. Criterios comerciales en el diseño de páginas web
- 15. Actividades en el proceso de compra-venta
- 16. Usabilidad de la página web
- 17. La web comercial frente a la web informacional

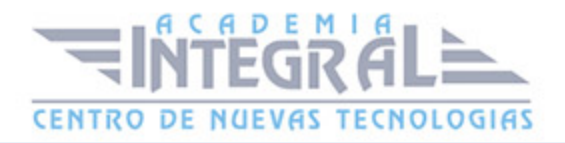

- 18. Elementos de la tienda y/o espacio virtual
- 19. Tipos de transacción
- 20. Ventajas
- 21. Tipos
- 22. El escaparate virtual
- 23. Visitas guiadas
- 24. Elementos de la promoción online
- 25. Banners
- 26. Otros elementos
- 27. Networking
- 28. Blogs
- 29. Objetivos de la promoción online
- 30. Tipos de segmentación
- 31. El modelo de Comunicación de Schramm
- 32. Estrategias en Redes Sociales

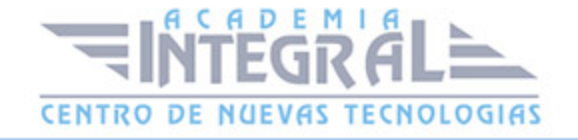

C/ San Lorenzo 2 - 2 29001 Málaga

T1f952 215 476 Fax951 987 941

#### www.academiaintegral.com.es

E - main fo@academiaintegral.com.es